## Package 'shinyTree'

May 27, 2019

Type Package

Title jsTree Bindings for Shiny

Version 0.2.7

Date 2019-05-27

Description Exposes bindings to jsTree -- a JavaScript library that supports interactive trees -- to enable a rich, editable trees in Shiny.

License MIT + file LICENSE

**Depends**  $R$  ( $>= 2.15.1$ ), methods

**Imports** shiny  $(>= 0.9.0)$ , htmlwidgets, jsonlite, stringr, promises

Suggests testthat

#### BugReports <https://github.com/trestletech/shinyTree/issues>

RoxygenNote 6.1.1

Encoding UTF-8

NeedsCompilation no

Author Trestle Technology, LLC [aut], Jeff Allen [aut], Institut de Radioprotection et de Sûreté Nucléaire [cph], Ivan Bozhanov [ctb, cph] (jsTree), The Dojo Foundation [ctb, cph] (require.js), jQuery Foundation, Inc. [ctb, cph], Mike Schaffer [cre], Timm Danker [ctb], Michael Bell [ctb]

Maintainer Mike Schaffer <mschaff@gmail.com>

Repository CRAN

Date/Publication 2019-05-27 12:40:02 UTC

### <span id="page-1-0"></span>R topics documented:

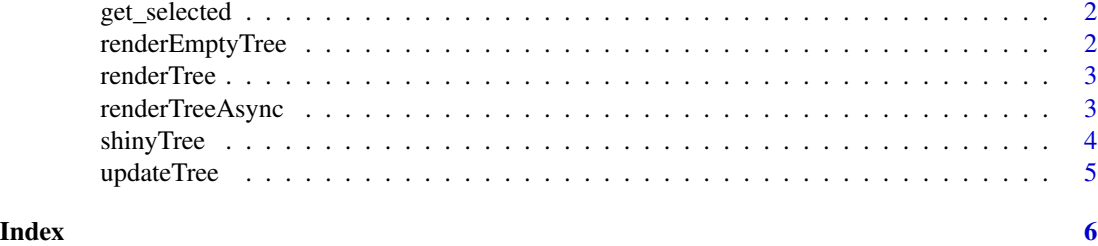

get\_selected *Get the selected nodes from a tree*

#### Description

Extract the nodes from the tree that are selected in a more convenient format. You can choose which format you prefer.

#### Usage

```
get_selected(tree, format = c("names", "slices", "classid"))
```
#### Arguments

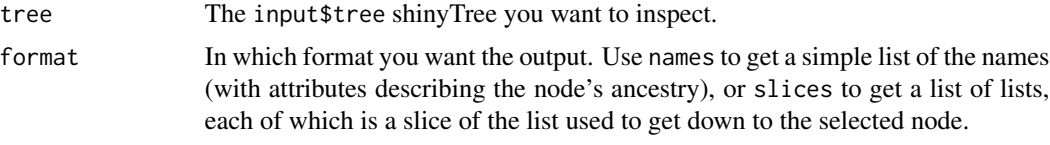

renderEmptyTree *Render an empty ShinyTree*

#### Description

Renders a tree with no defined nodes.

#### Usage

```
renderEmptyTree()
```
#### See Also

[shinyTree](#page-3-1)

<span id="page-2-1"></span><span id="page-2-0"></span>

#### Description

Should return a list from the given expression which will be converted into a [shinyTree](#page-3-1).

#### Usage

renderTree(expr, env = parent.frame(), quoted = FALSE)

#### Arguments

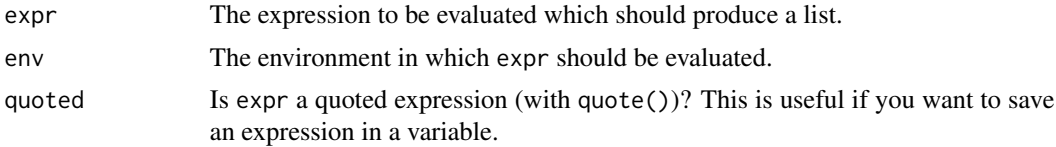

#### See Also

[shinyTree](#page-3-1)

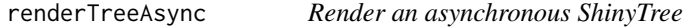

#### Description

Should return a list from the given expression which will be converted into a [shinyTree](#page-3-1).

#### Usage

```
renderTreeAsync(expr, env = parent.frame(), quoted = FALSE)
```
#### Arguments

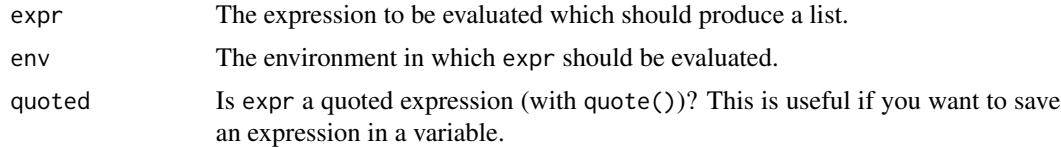

#### See Also

[shinyTree](#page-3-1)

<span id="page-3-1"></span><span id="page-3-0"></span>

#### Description

This creates a spot in your Shiny UI for a shinyTree which can then be filled in using [renderTree](#page-2-1)

#### Usage

```
shinyTree(outputId, checkbox = FALSE, search = FALSE,
searchtime = 250, dragAndDrop = FALSE, types = NULL,
theme = "default", themeIcons = TRUE, themeDots = TRUE,
sort = FALSE, unique = FALSE, wholerow = FALSE, stripes = FALSE,
multiple = TRUE, animation = 200, contextmenu = FALSE)
```
#### Arguments

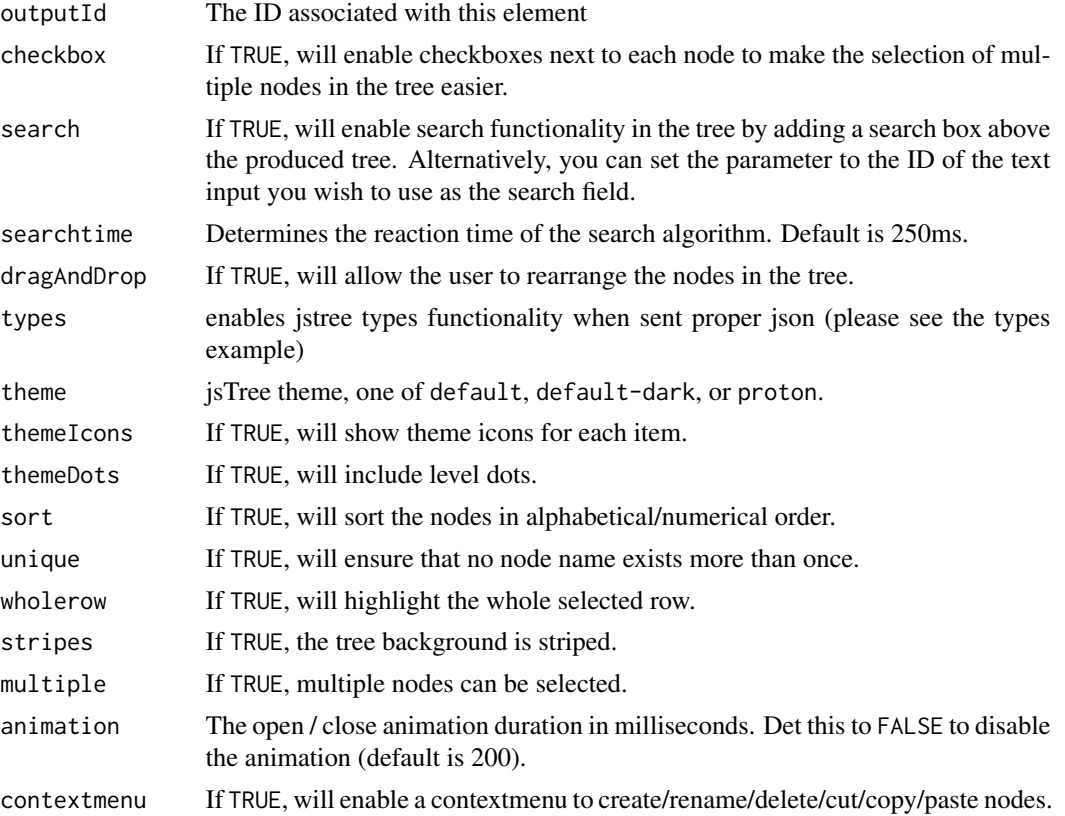

#### See Also

[renderTree](#page-2-1)

<span id="page-4-0"></span>

#### Description

Extract the nodes from the tree that are selected in a more convenient format. You can choose which format you prefer.

#### Usage

updateTree(session, treeId, data = NULL)

#### Arguments

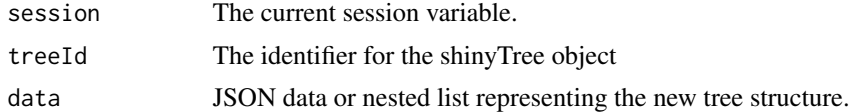

# <span id="page-5-0"></span>Index

get\_selected, [2](#page-1-0)

renderEmptyTree, [2](#page-1-0) renderTree, [3,](#page-2-0) *[4](#page-3-0)* renderTreeAsync, [3](#page-2-0)

shinyTree, *[2,](#page-1-0) [3](#page-2-0)*, [4](#page-3-0)

updateTree, [5](#page-4-0)